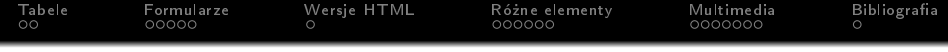

# Technologie internetowe

## Marcin Żurowski

#### 15 stycznia 2024

K □ ▶ K @ ▶ K 할 ▶ K 할 ▶ ... 할 ... 900

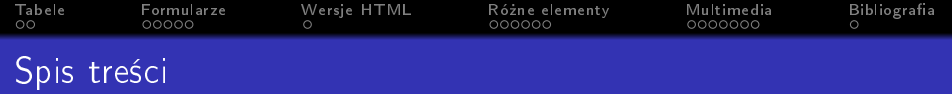

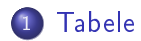

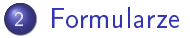

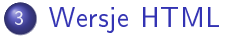

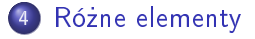

## 5 [Multimedia](#page-117-0)

### 6 Bibliografia

K ロ > K 레 > K 코 > K 코 > - 코 - Y Q Q Q

<span id="page-2-0"></span>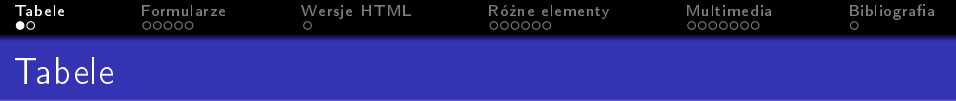

tabela <table>

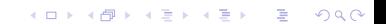

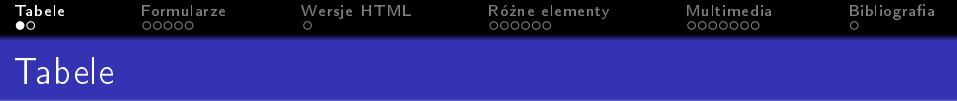

- tabela <table>
- table row <tr>

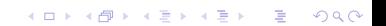

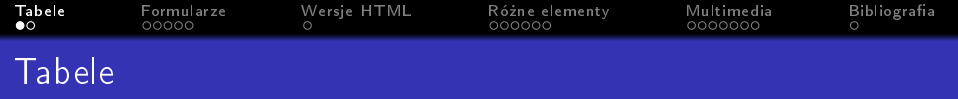

- tabela <table>
- table row <tr>
- table data <td>

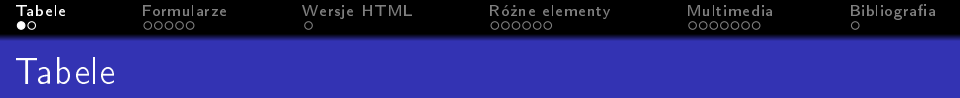

K ロ ▶ K 個 ▶ K 할 ▶ K 할 ▶ 이 할 → 9 Q Q ·

- tabela <table>
- table row <tr>
- table data <td>
	- scalanie kolumn colspan

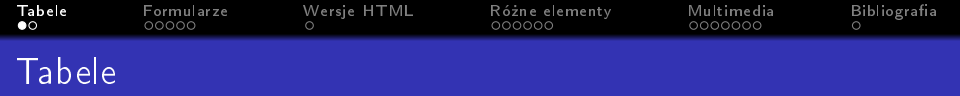

K ロ > K 레 > K 코 > K 코 > - 코 - Y Q Q Q

- o tabela <table>
- table row <tr>
- table data <td>
	- scalanie kolumn colspan
	- **·** scalanie wierszy rowspan

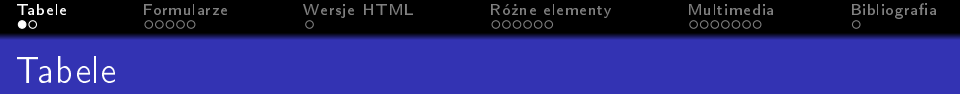

- tabela <table>
- table row <tr>
- table data <td>
	- scalanie kolumn colspan
	- **·** scalanie wierszy rowspan
- table heading <th>

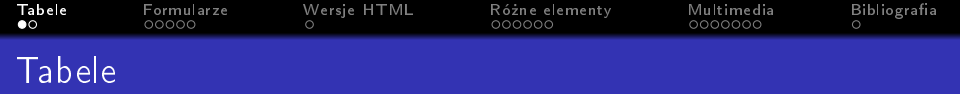

- tabela <table>
- table row <tr>
- $\bullet$  table data  $\lttd>$ 
	- scalanie kolumn colspan
	- **·** scalanie wierszy rowspan
- table heading <th>
	- o co reprezentuje nagłówek? scope

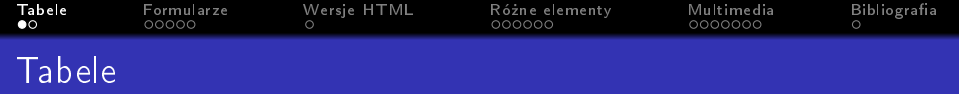

- tabela <table>
- table row <tr>
- $\bullet$  table data  $\lttd>$ 
	- scalanie kolumn colspan
	- **·** scalanie wierszy rowspan
- table heading <th>
	- o co reprezentuje nagłówek? scope
		- $\bullet$  col

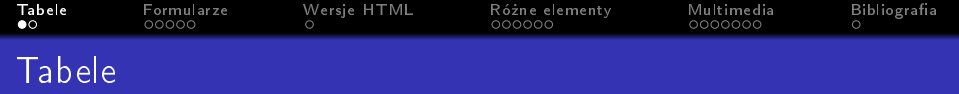

- tabela <table>
- table row <tr>
- $\bullet$  table data  $\lttd>$ 
	- scalanie kolumn colspan
	- **·** scalanie wierszy rowspan
- table heading <th>
	- o co reprezentuje nagłówek? scope
		- $\bullet$  col
		- row

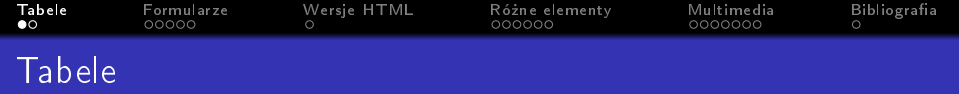

K ロ ▶ K 個 ▶ K 할 ▶ K 할 ▶ ① 할 → ① 익 안

- tabela <table>
- table row <tr>
- $\bullet$  table data  $\lttd>$ 
	- scalanie kolumn colspan
	- **•** scalanie wierszy rowspan
- $\bullet$  table heading  $\lt th$ 
	- o co reprezentuje nagłówek? scope
		- $\bullet$  col
		- row
- o nagłówek długiej tabeli <thead>

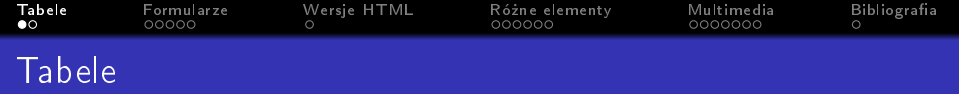

**KORK STRAIN A BAR STRAKER** 

- tabela <table>
- table row <tr>
- table data <td>
	- scalanie kolumn colspan
	- **•** scalanie wierszy rowspan
- table heading <th>
	- co reprezentuje nagłówek? scope
		- $\bullet$  col
		- row
- o nagłówek długiej tabeli <thead>
- o ciało długiej tabeli <tbody>

<span id="page-13-0"></span>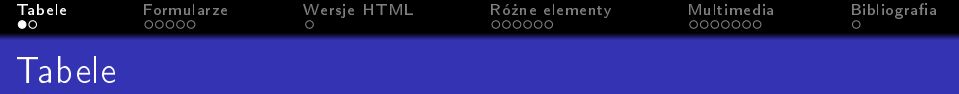

**KORK STRAIN A BAR STRAKER** 

- tabela <table>
- table row <tr>
- table data <td>
	- scalanie kolumn colspan
	- **•** scalanie wierszy rowspan
- table heading <th>
	- co reprezentuje nagłówek? scope
		- $\bullet$  col
		- row
- o nagłówek długiej tabeli <thead>
- o ciało długiej tabeli <tbody>
- stopka długiej tabeli <tfoot>

<span id="page-14-0"></span>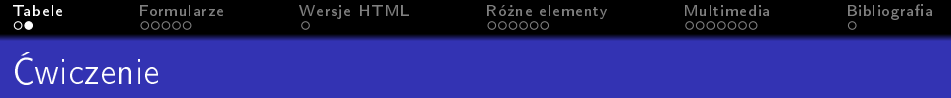

K ロ ▶ K 個 ▶ K 할 ▶ K 할 ▶ 이 할 → 9 Q Q ·

Stwórz stronę która:

● będzie posiadać tabelę 9 wierszy na 3 kolumny

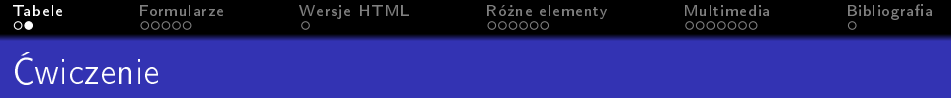

Stwórz stronę która:

- b¦dzie posiada¢ tabel¦ 9 wierszy na 3 kolumny
- pierwsza komórka powinna by¢ pusta

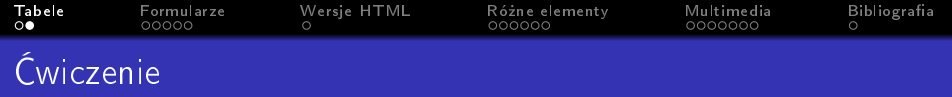

Stwórz stron¦ która:

- będzie posiadać tabelę 9 wierszy na 3 kolumny
- pierwsza komórka powinna by¢ pusta
- pierwszy wiersz powinien składać się z nagłówków

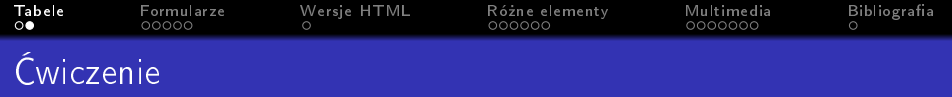

Stwórz stron¦ która:

- będzie posiadać tabelę 9 wierszy na 3 kolumny
- pierwsza komórka powinna by¢ pusta
- pierwszy wiersz powinien składać się z nagłówków
- pierwsza kolumna powinna składać się z nagłówków

**KORK STRAIN A BAR STRAKER** 

<span id="page-18-0"></span>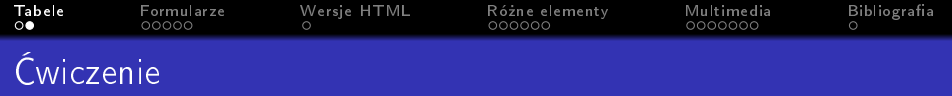

Stwórz stron¦ która:

- będzie posiadać tabelę 9 wierszy na 3 kolumny
- pierwsza komórka powinna by¢ pusta
- **•** pierwszy wiersz powinien składać się z nagłówków
- pierwsza kolumna powinna składać się z nagłówków

**KORK STRAIN A BAR STRAKER** 

● w ostatnim wierszu powinna być jedna komórka podsumowująca kolumny 2 i 3

<span id="page-19-0"></span>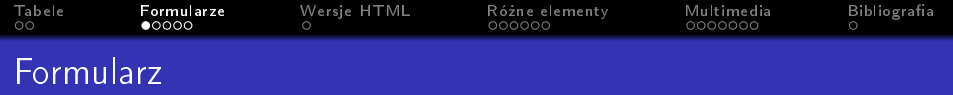

 $\bullet$  formularz <form>

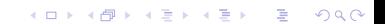

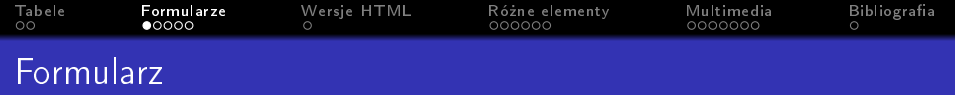

KOX KORK KEX KEX LE LONG

- $\bullet$  formularz <form>
	- adres skryptu na stronie action

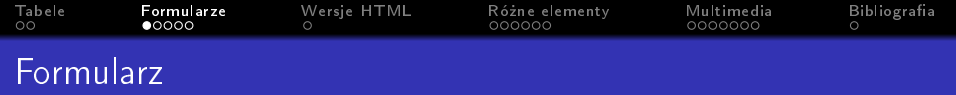

K ロ ▶ K 個 ▶ K 할 ▶ K 할 ▶ 이 할 → 9 Q Q ·

- $\bullet$  formularz <form>
	- adres skryptu na stronie action
	- **.** metoda przesyłania method

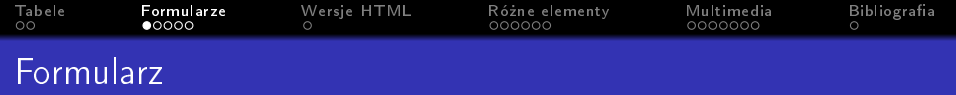

K ロ ▶ K 個 ▶ K 할 ▶ K 할 ▶ 이 할 → 9 Q Q ·

- $\bullet$  formularz <form>
	- adres skryptu na stronie action
	- **.** metoda przesyłania method
		- get domyślne

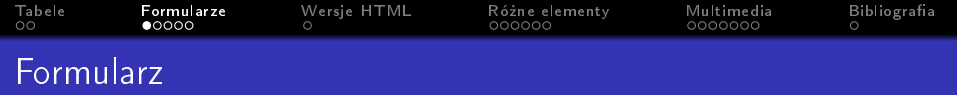

- $\bullet$  formularz <form>
	- adres skryptu na stronie action
	- o metoda przesyłania method
		- get domyślne
		- $\bullet$  post

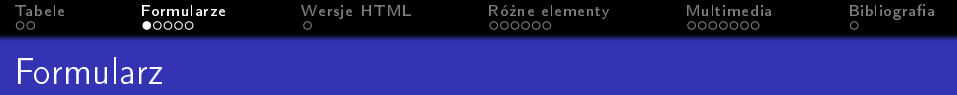

- $\bullet$  formularz <form>
	- adres skryptu na stronie action
	- **.** metoda przesyłania method
		- get domyślne
		- $\bullet$  post
	- identyfikator id

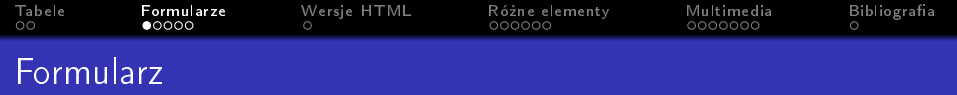

- $\bullet$  formularz  $\leq$ form>
	- adres skryptu na stronie action
	- **.** metoda przesyłania method
		- get domyślne
		- $o$  post
	- identyfikator id
- ró»ne pola formularza <input />

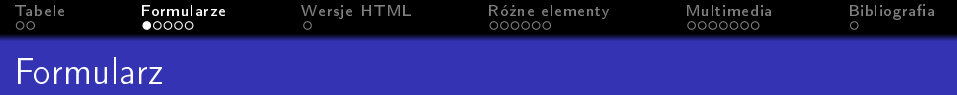

- $\bullet$  formularz <form>
	- adres skryptu na stronie action
	- **.** metoda przesyłania method
		- get domyślne
		- $o$  post
	- identyfikator id
- ró»ne pola formularza <input />
	- rodzaj pola type

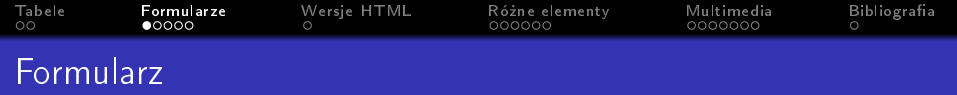

- $\bullet$  formularz  $\leq$ form>
	- adres skryptu na stronie action
	- **.** metoda przesyłania method
		- get domyślne
		- $o$  post
	- identyfikator id
- ró»ne pola formularza <input />
	- rodzaj pola type
		- pole tekstowe text

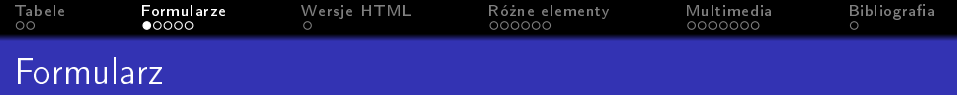

- $\bullet$  formularz  $\leq$ form>
	- adres skryptu na stronie action
	- **.** metoda przesyłania method
		- get domyślne
		- $o$  post
	- identyfikator id
- ró»ne pola formularza <input />
	- rodzaj pola type
		- o pole tekstowe text
	- nazwa pola name

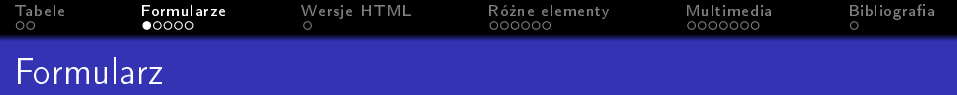

- $\bullet$  formularz <form>
	- adres skryptu na stronie action
	- **•** metoda przesyłania method
		- get domyślne
		- $o$  post
	- identyfikator id
- różne pola formularza <input />
	- rodzaj pola type
		- o pole tekstowe text
	- nazwa pola name
	- pole wymagane required

<span id="page-30-0"></span>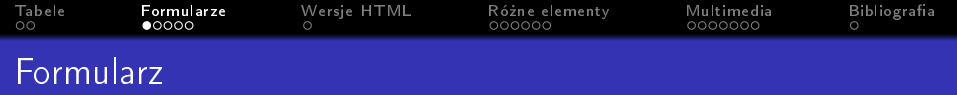

- $\bullet$  formularz  $\leq$ form>
	- adres skryptu na stronie action
	- **.** metoda przesyłania method
		- get domyślne
		- $o$  post
	- identyfikator id
- różne pola formularza <input />
	- rodzaj pola type
		- o pole tekstowe text
	- nazwa pola name
	- pole wymagane required
	- wartość w polu tekstowym wyświetlana przed kliknięciem placeholder

**KORKA BRADE KORA** 

<span id="page-31-0"></span>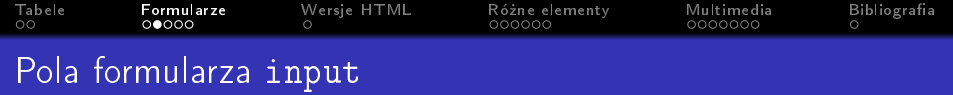

K ロ ▶ K @ ▶ K 할 ▶ K 할 ▶ | 할 | X 9 Q Q

rodzaj pola type:

pole tekstowe text

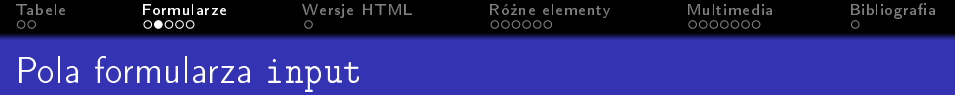

K ロ ▶ K @ ▶ K 할 ▶ K 할 ▶ | 할 | X 9 Q Q

- o pole tekstowe text
	- maksymalna liczba znaków maxlength

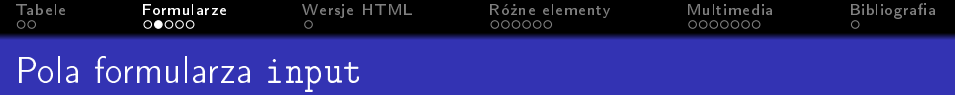

- o pole tekstowe text
	- maksymalna liczba znaków maxlength
- $\bullet$  hasło password

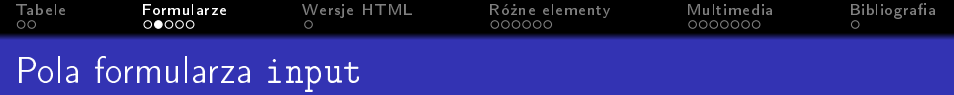

- pole tekstowe text
	- maksymalna liczba znaków maxlength
- $\bullet$  hasło password
	- maksymalna liczba znaków maxlength

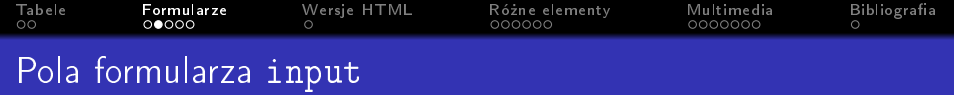

- o pole tekstowe text
	- maksymalna liczba znaków maxlength
- $\bullet$  hasło password
	- maksymalna liczba znaków maxlength
- przycisk opcji radio
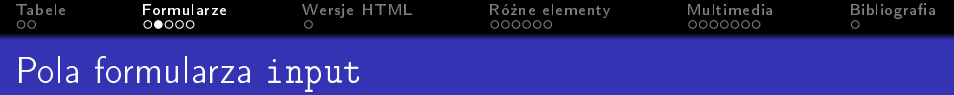

- o pole tekstowe text
	- maksymalna liczba znaków maxlength
- **•** hasło password
	- maksymalna liczba znaków maxlength
- przycisk opcji radio
	- wartość wysyłana przy zaznaczeniu value

K ロ ▶ K 個 ▶ K 할 > K 할 > 1 할 > 1 이익어

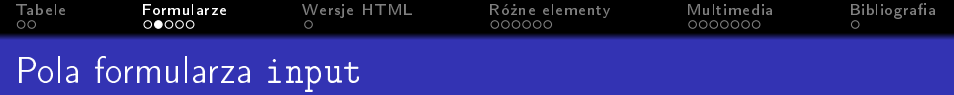

- o pole tekstowe text
	- maksymalna liczba znaków maxlength
- **•** hasło password
	- maksymalna liczba znaków maxlength
- przycisk opcji radio
	- wartość wysyłana przy zaznaczeniu value
	- o domyślne zaznaczenie checked="checked"

K ロ ▶ K 個 ▶ K 할 > K 할 > 1 할 > 1 이익어

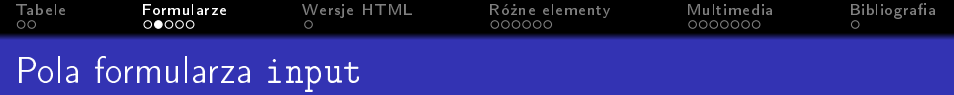

- o pole tekstowe text
	- maksymalna liczba znaków maxlength
- **•** hasło password
	- maksymalna liczba znaków maxlength
- przycisk opcji radio
	- wartość wysyłana przy zaznaczeniu value
	- domy±lne zaznaczenie checked="checked"

K ロ ▶ K 個 ▶ K 할 > K 할 > 1 할 > 1 이익어

o pole wyboru checkbox

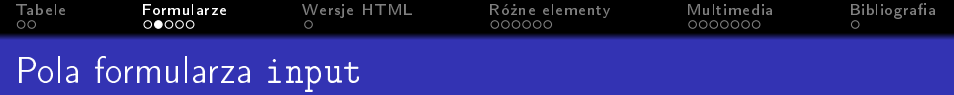

- o pole tekstowe text
	- maksymalna liczba znaków maxlength
- **•** hasło password
	- maksymalna liczba znaków maxlength
- przycisk opcji radio
	- wartość wysyłana przy zaznaczeniu value
	- o domyślne zaznaczenie checked="checked"
- o pole wyboru checkbox
	- wartość wysyłana przy zaznaczeniu value

K ロ ▶ K 個 ▶ K 할 > K 할 > 1 할 > 1 이익어

<span id="page-40-0"></span>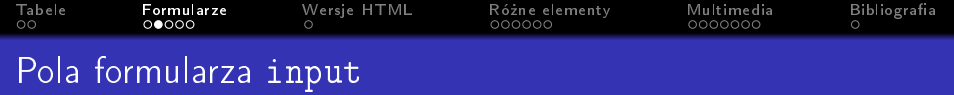

- o pole tekstowe text
	- maksymalna liczba znaków maxlength
- **•** hasło password
	- maksymalna liczba znaków maxlength
- przycisk opcji radio
	- wartość wysyłana przy zaznaczeniu value
	- o domyślne zaznaczenie checked="checked"
- o pole wyboru checkbox
	- wartość wysyłana przy zaznaczeniu value

**KORKA BRADE KORA** 

● domyślne zaznaczenie

<span id="page-41-0"></span>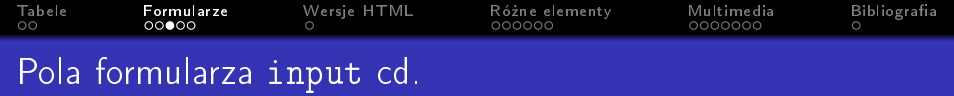

K ロ ▶ K @ ▶ K 할 ▶ K 할 ▶ | 할 | X 9 Q Q

rodzaj pola type:

o pole przesyłania pliku (post) file

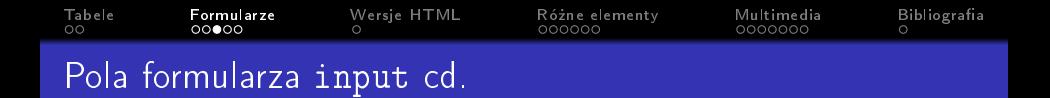

- pole przesyªania pliku (post) file
- o przycisk wysyłający submit

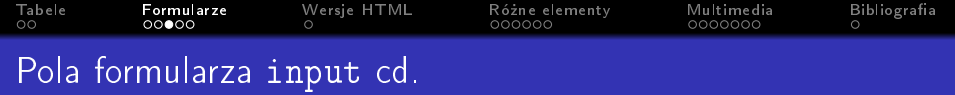

- pole przesyªania pliku (post) file
- o przycisk wysyłający submit
	- napis na przycisku value

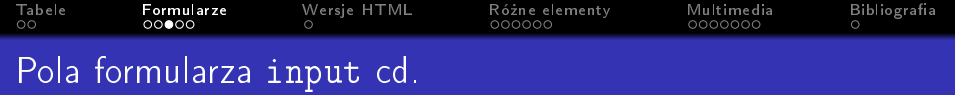

- pole przesyªania pliku (post) file
- o przycisk wysyłający submit
	- napis na przycisku value
- przycisk z obrazem image

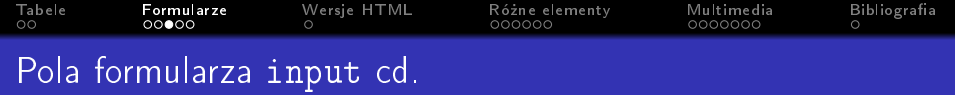

- pole przesyªania pliku (post) file
- o przycisk wysyłający submit
	- napis na przycisku value
- przycisk z obrazem image
- pole ukryte hidden

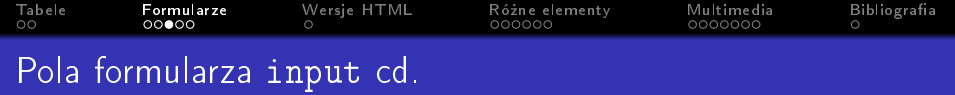

- o pole przesyłania pliku (post) file
- o przycisk wysyłający submit
	- napis na przycisku value
- przycisk z obrazem image
- pole ukryte hidden
- o pole daty date

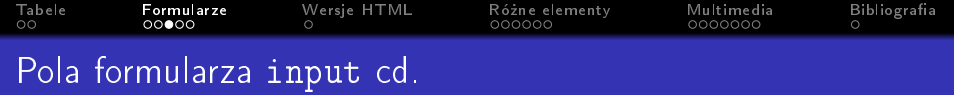

- pole przesyªania pliku (post) file
- przycisk wysyłający submit
	- napis na przycisku value
- przycisk z obrazem image
- o pole ukryte hidden
- o pole daty date
- pole email email

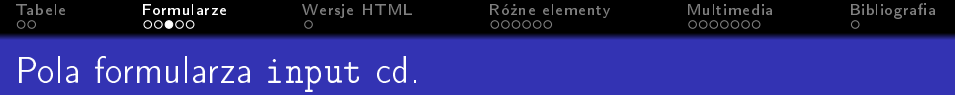

- o pole przesyłania pliku (post) file
- przycisk wysyłający submit
	- napis na przycisku value
- przycisk z obrazem image
- pole ukryte hidden
- o pole daty date
- pole email email
- pole url url

<span id="page-49-0"></span>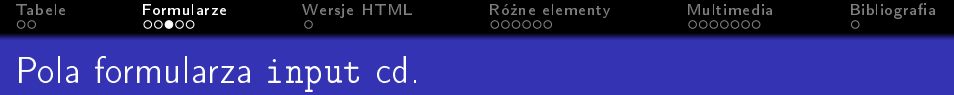

- o pole przesyłania pliku (post) file
- przycisk wysyłający submit
	- napis na przycisku value
- przycisk z obrazem image
- pole ukryte hidden
- o pole daty date
- pole email email
- pole url url
- pole szukaj search

<span id="page-50-0"></span>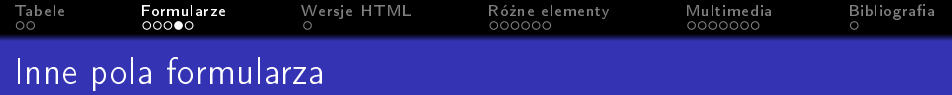

wielowierszowe pole tekstowe <textarea>

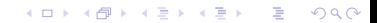

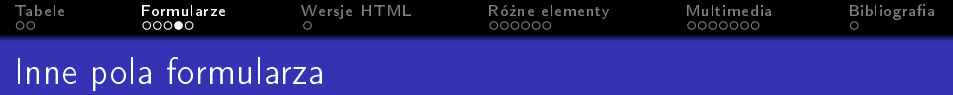

K ロ ▶ K 個 ▶ K 할 ▶ K 할 ▶ 이 할 → 9 Q Q ·

- wielowierszowe pole tekstowe <textarea>
	- liczba znaków w linii cols

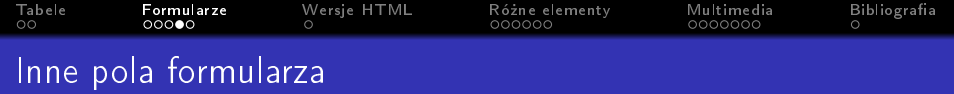

K ロ ▶ K 個 ▶ K 할 ▶ K 할 ▶ 이 할 → 9 Q Q ·

- wielowierszowe pole tekstowe <textarea>
	- liczba znaków w linii cols
	- liczba wierszy rows

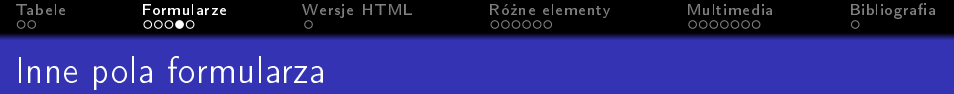

- wielowierszowe pole tekstowe <textarea>
	- liczba znaków w linii cols
	- **·** liczba wierszy rows
- $\bullet$  lista rozwijana <select>

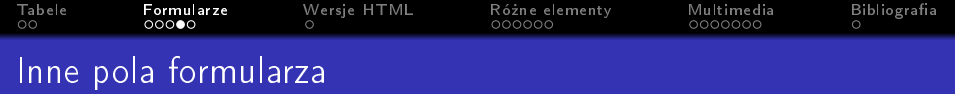

- wielowierszowe pole tekstowe <textarea>
	- liczba znaków w linii cols
	- **·** liczba wierszy rows
- o lista rozwijana <select>
	- lista wielokrotnego wyboru (jeśli ten atrybut występuje) size

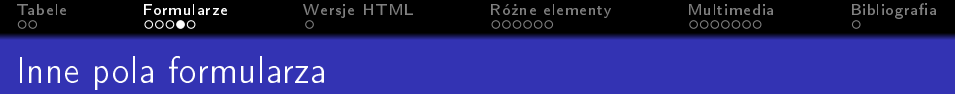

- wielowierszowe pole tekstowe <textarea>
	- liczba znaków w linii cols
	- **.** liczba wierszy rows
- $\bullet$  lista rozwijana <select>
	- lista wielokrotnego wyboru (jeśli ten atrybut występuje) size

wybór wielu opcji multiple="multiple"

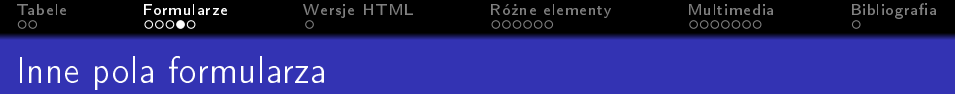

- wielowierszowe pole tekstowe <textarea>
	- liczba znaków w linii cols
	- **.** liczba wierszy rows
- $\bullet$  lista rozwijana <select>
	- lista wielokrotnego wyboru (jeśli ten atrybut występuje) size

- wybór wielu opcji multiple="multiple"
- o elementy listy <option>

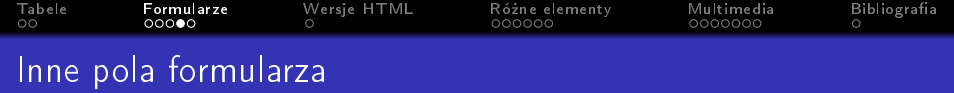

- wielowierszowe pole tekstowe <textarea>
	- liczba znaków w linii cols
	- **·** liczba wierszy rows
- $\bullet$  lista rozwijana <select>
	- lista wielokrotnego wyboru (jeśli ten atrybut występuje) size

- wybór wielu opcji multiple="multiple"
- o elementy listy <option>
	- wartość wysyłana przy wybraniu value

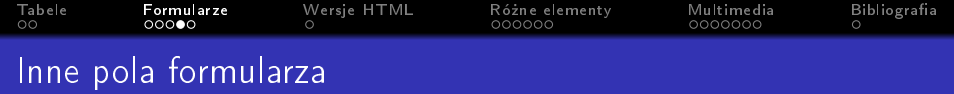

- wielowierszowe pole tekstowe <textarea>
	- liczba znaków w linii cols
	- **·** liczba wierszy rows
- $\bullet$  lista rozwijana <select>
	- lista wielokrotnego wyboru (jeśli ten atrybut występuje) size

- wybór wielu opcji multiple="multiple"
- o elementy listy <option>
	- wartość wysyłana przy wybraniu value
	- liczba wierszy selected="selected"

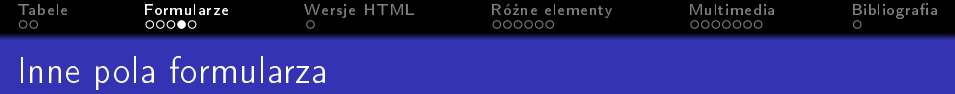

- wielowierszowe pole tekstowe <textarea>
	- liczba znaków w linii cols
	- **·** liczba wierszy rows
- $\bullet$  lista rozwijana <select>
	- lista wielokrotnego wyboru (jeśli ten atrybut występuje) size

- wybór wielu opcji multiple="multiple"
- o elementy listy <option>
	- wartość wysyłana przy wybraniu value
	- liczba wierszy selected="selected"
- o przycisk <br/>button>

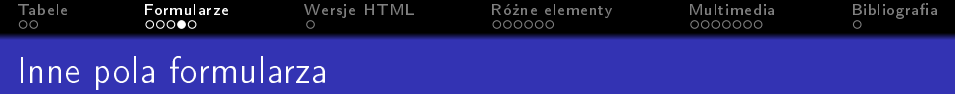

- wielowierszowe pole tekstowe <textarea>
	- liczba znaków w linii cols
	- **·** liczba wierszy rows
- $\bullet$  lista rozwijana <select>
	- lista wielokrotnego wyboru (jeśli ten atrybut występuje) size

- wybór wielu opcji multiple="multiple"
- o elementy listy <option>
	- wartość wysyłana przy wybraniu value
	- liczba wierszy selected="selected"
- o przycisk <br/>button>
- etykieta <label>

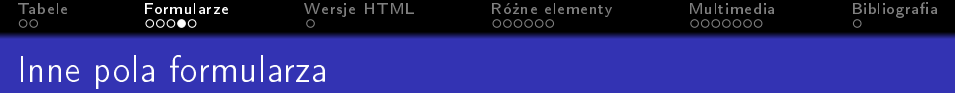

- wielowierszowe pole tekstowe <textarea>
	- liczba znaków w linii cols
	- **·** liczba wierszy rows
- $\bullet$  lista rozwijana <select>
	- lista wielokrotnego wyboru (jeśli ten atrybut występuje) size

- wybór wielu opcji multiple="multiple"
- o elementy listy <option>
	- wartość wysyłana przy wybraniu value
	- liczba wierszy selected="selected"
- o przycisk <br/>button>
- etykieta <label>
	- odwoªanie do id pola for

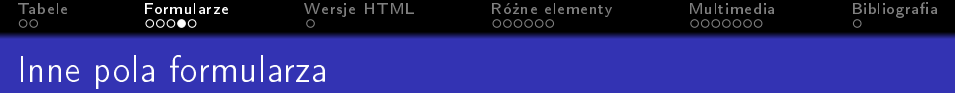

- wielowierszowe pole tekstowe <textarea>
	- liczba znaków w linii cols
	- **·** liczba wierszy rows
- $\bullet$  lista rozwijana <select>
	- lista wielokrotnego wyboru (jeśli ten atrybut występuje) size

- wybór wielu opcji multiple="multiple"
- o elementy listy <option>
	- wartość wysyłana przy wybraniu value
	- liczba wierszy selected="selected"
- o przycisk <br/>button>
- etykieta <label>
	- odwoªanie do id pola for
- o grupowanie <fieldset>

<span id="page-63-0"></span>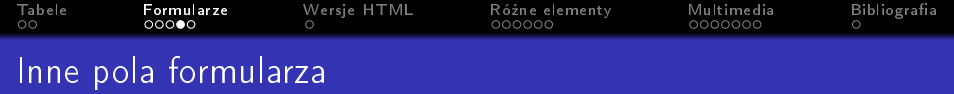

- wielowierszowe pole tekstowe <textarea>
	- liczba znaków w linii cols
	- **·** liczba wierszy rows
- $\bullet$  lista rozwijana <select>
	- lista wielokrotnego wyboru (jeśli ten atrybut występuje) size

- wybór wielu opcji multiple="multiple"
- o elementy listy <option>
	- wartość wysyłana przy wybraniu value
	- liczba wierszy selected="selected"
- o przycisk <br/>button>
- etykieta <label>
	- odwoªanie do id pola for
- o grupowanie <fieldset>
- etykieta grupowania <legend>

<span id="page-64-0"></span>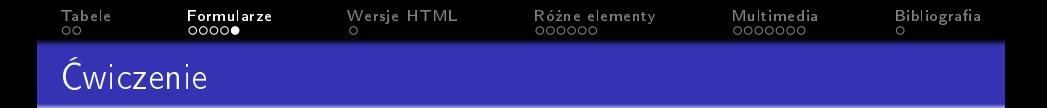

o zawiera formularz z dwiema ramkami Szczegóły konta i Kilka informacji o tobie

K ロ ▶ K 個 ▶ K 할 > K 할 > 1 할 > 1 이익어

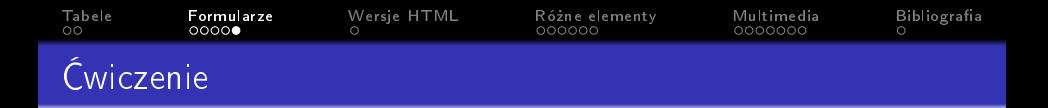

o zawiera formularz z dwiema ramkami Szczegóły konta i Kilka informacji o tobie

K ロ ▶ K 個 ▶ K 할 > K 할 > 1 할 > 1 이익어

· w pierwszej ramce ma się znaleźć imię i email

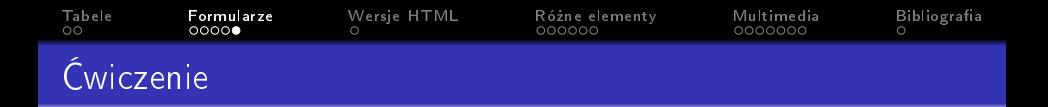

**• zawiera formularz z dwiema ramkami Szczegóły konta i** Kilka informacji o tobie

- · w pierwszej ramce ma się znaleźć imię i email
- w drugiej ramce znajdują się pola:

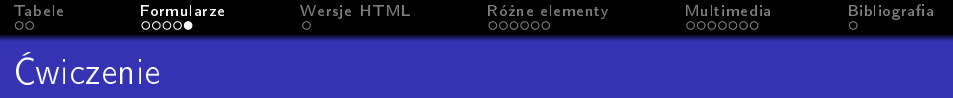

- **zawiera formularz z dwiema ramkami Szczegóły konta i** Kilka informacji o tobie
- · w pierwszej ramce ma się znaleźć imię i email
- · w drugiej ramce znajdują się pola:
	- Jak dowiedziałeś się o nas? (lista rozwijana z czterema opcjami)

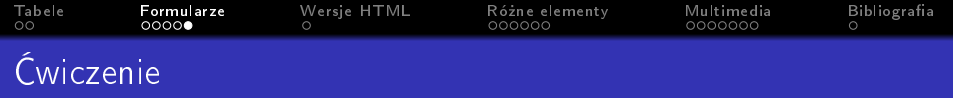

- **zawiera formularz z dwiema ramkami Szczegóły konta i** Kilka informacji o tobie
- · w pierwszej ramce ma się znaleźć imię i email
- · w drugiej ramce znajdują się pola:
	- Jak dowiedziałeś się o nas? (lista rozwijana z czterema opcjami)
	- Czy odwiedzisz nas ponownie? (opcje: tak, nie, może)

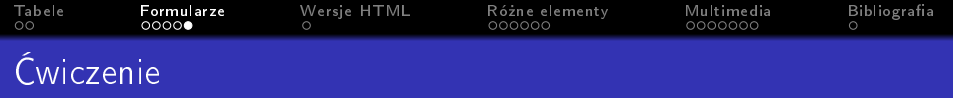

- **zawiera formularz z dwiema ramkami Szczegóły konta i** Kilka informacji o tobie
- w pierwszej ramce ma się znaleźć imię i email
- · w drugiej ramce znajdują się pola:
	- Jak dowiedziałeś się o nas? (lista rozwijana z czterema opcjami)
	- Czy odwiedzisz nas ponownie? (opcje: tak, nie, może)

**KORKA BRADE KORA** 

Komentarz: (wielowierszowe pole tekstowe)

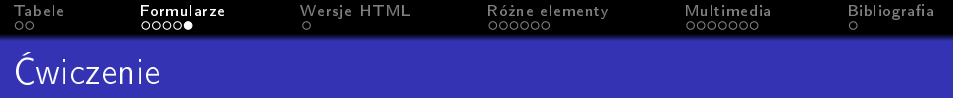

- **zawiera formularz z dwiema ramkami Szczegóły konta i** Kilka informacji o tobie
- w pierwszej ramce ma się znaleźć imię i email
- · w drugiej ramce znajdują się pola:
	- Jak dowiedziałeś się o nas? (lista rozwijana z czterema opcjami)
	- Czy odwiedzisz nas ponownie? (opcje: tak, nie, może)
	- Komentarz: (wielowierszowe pole tekstowe)
	- Chce być informowany o aktualizacjach: (pole wyboru)

<span id="page-71-0"></span>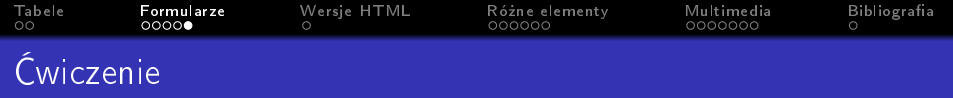

- **zawiera formularz z dwiema ramkami Szczegóły konta i** Kilka informacji o tobie
- w pierwszej ramce ma się znaleźć imię i email
- · w drugiej ramce znajdują się pola:
	- Jak dowiedziałeś się o nas? (lista rozwijana z czterema opcjami)
	- Czy odwiedzisz nas ponownie? (opcje: tak, nie, może)
	- Komentarz: (wielowierszowe pole tekstowe)
	- Chce być informowany o aktualizacjach: (pole wyboru)

**KORKA BRADE KORA** 

• Prześlij informacje: (przycisk przesyłający)
<span id="page-72-0"></span>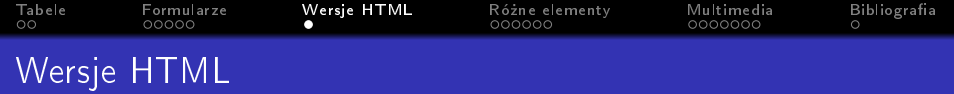

• 1997 HTML 4

<!DOCTYPE html PUBLIC "-//W3C//DTD HTML 4.01 Transitional//EN"

K ロ ▶ K 個 ▶ K 할 > K 할 > 1 할 > 1 이익어

"http://www.w3.org/TR/html4/loose.dtd">

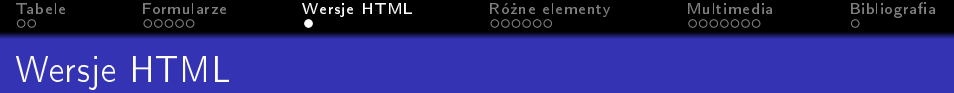

- 1997 HTML 4 <!DOCTYPE html PUBLIC "-//W3C//DTD HTML 4.01 Transitional//EN" "http://www.w3.org/TR/html4/loose.dtd">
- 1998 XML <?xml version="1.0" ?>

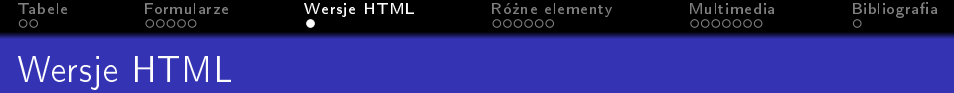

- 1997 HTML 4 <!DOCTYPE html PUBLIC "-//W3C//DTD HTML 4.01 Transitional//EN" "http://www.w3.org/TR/html4/loose.dtd">
- 1998 XML <?xml version="1.0" ?>
- 2000 XHTML 1.0 Strict <!DOCTYPE html PUBLIC "-//W3C//DTD XHTML 1.0 Strict//EN"

"http://www.w3.org/TR/xhtml1/DTD/xhtml1-strict.dtd">

**KORKA BRADE KORA** 

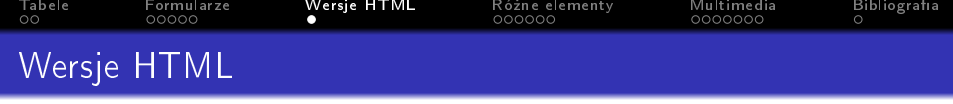

- 1997 HTML 4 <!DOCTYPE html PUBLIC "-//W3C//DTD HTML 4.01 Transitional//EN" "http://www.w3.org/TR/html4/loose.dtd">
- 1998 XML <?xml version="1.0" ?>
- 2000 XHTML 1.0 Strict <!DOCTYPE html PUBLIC "-//W3C//DTD XHTML 1.0 Strict//EN" "http://www.w3.org/TR/xhtml1/DTD/xhtml1-strict.dtd">
- 2000 XHTML 1.0 Transitional <!DOCTYPE html PUBLIC "-//W3C//DTD XHTML 1.0 Transitional//EN" "http://www.w3.org/TR/xhtml1/DTD/ xhtml1-transitional.dtd">

<span id="page-76-0"></span>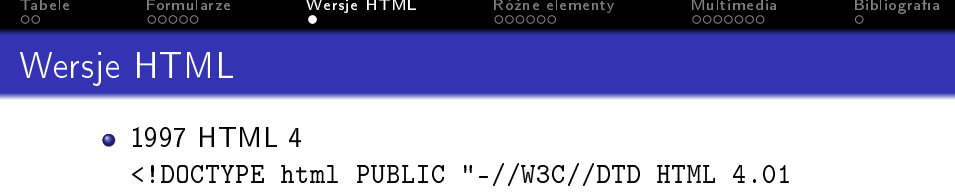

Transitional//EN"

"http://www.w3.org/TR/html4/loose.dtd">

- 1998 XML <?xml version="1.0" ?>
- 2000 XHTML 1.0 Strict <!DOCTYPE html PUBLIC "-//W3C//DTD XHTML 1.0 Strict//EN"
	- "http://www.w3.org/TR/xhtml1/DTD/xhtml1-strict.dtd">

**K ロ X K 레 X K 회 X X 회 X 및 X X X X X 전** 

- 2000 XHTML 1.0 Transitional <!DOCTYPE html PUBLIC "-//W3C//DTD XHTML 1.0 Transitional//EN" "http://www.w3.org/TR/xhtml1/DTD/ xhtml1-transitional.dtd"> • 1997 HTML 5
	- <!DOCTYPE html>

<span id="page-77-0"></span>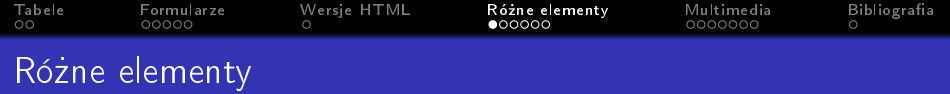

 $\bullet$  komentarz <!-- -->

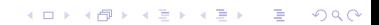

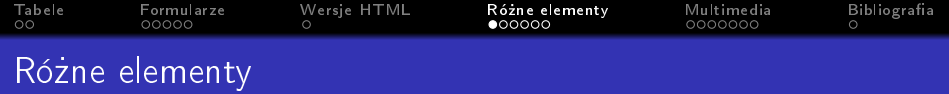

K ロ ▶ K @ ▶ K 할 ▶ K 할 ▶ | 할 | X 9 Q Q

- $\bullet$  komentarz <!-- -->
- atrybut id

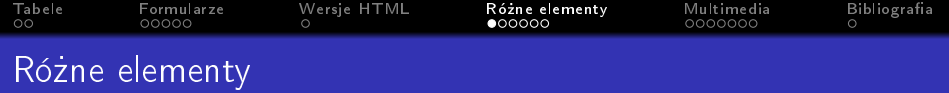

- $\bullet$  komentarz <!-- -->
- atrybut id
- atrybut class

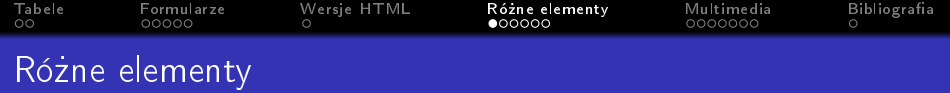

K ロ ▶ K @ ▶ K 할 ▶ K 할 ▶ | 할 | X 9 Q Q

- $\bullet$  komentarz <!-- -->
- atrybut id
- **•** atrybut class
- znacznik <div>

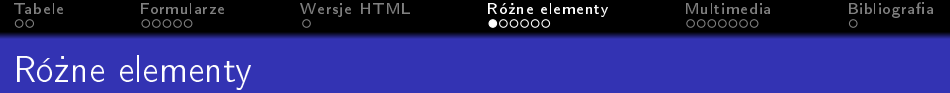

- $\bullet$  komentarz <!-- -->
- atrybut id
- **•** atrybut class
- znacznik <div>
- znacznik <span>

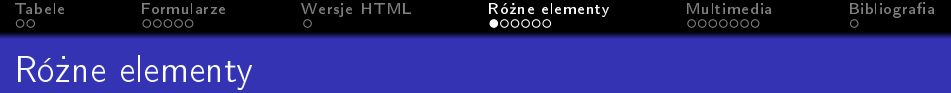

- $\bullet$  komentarz <!-- -->
- atrybut id
- o atrybut class
- znacznik <div>
- znacznik <span>
- znacznik <iframe>

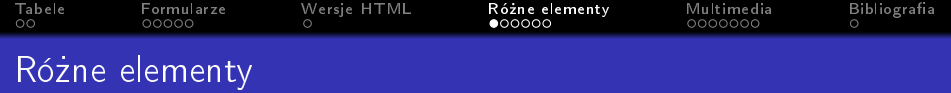

- $\bullet$  komentarz <!-- -->
- atrybut id
- o atrybut class
- znacznik <div>
- znacznik <span>
- znacznik <iframe>
	- adres strony src

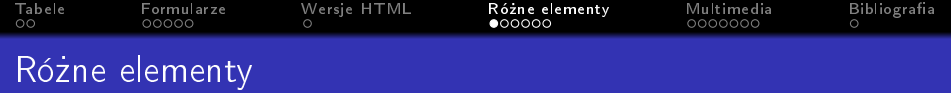

- $\bullet$  komentarz <!-- -->
- atrybut id
- o atrybut class
- znacznik <div>
- znacznik <span>
- znacznik <iframe>
	- adres strony src
	- wysokość height

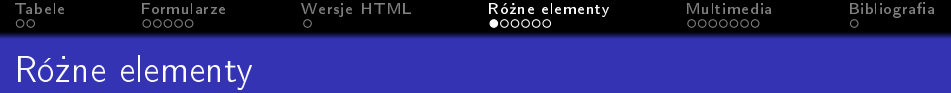

- $\bullet$  komentarz <!-- -->
- atrybut id
- o atrybut class
- znacznik <div>
- znacznik <span>
- znacznik <iframe>
	- adres strony src
	- wysokość height
	- szerokość width

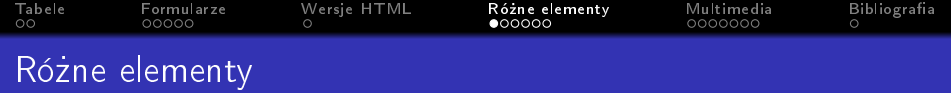

K ロ ▶ K 個 ▶ K 할 ▶ K 할 ▶ 이 할 → 이익C\*

- $\bullet$  komentarz <!-- -->
- atrybut id
- o atrybut class
- znacznik <div>
- znacznik <span>
- znacznik <iframe>
	- adres strony src
	- wysokość height
	- szerokość width
	- przewijanie HTML 4 scrolling yes|no|auto

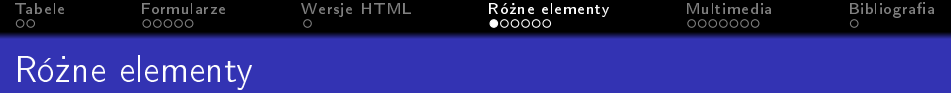

K ロ ▶ K 個 ▶ K 할 ▶ K 할 ▶ 이 할 → 이익C\*

- $\bullet$  komentarz <!-- -->
- atrybut id
- o atrybut class
- $\bullet$  znacznik  $\langle \text{div} \rangle$
- znacznik <span>
- znacznik <iframe>
	- adres strony src
	- wysokość height
	- szerokość width
	- przewijanie HTML 4 scrolling yes|no|auto
	- przewijanie HTML 5 seamless

<span id="page-88-0"></span>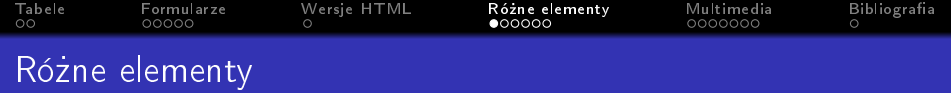

- $\bullet$  komentarz <!-- -->
- atrybut id
- o atrybut class
- $\bullet$  znacznik  $\langle \text{div} \rangle$
- znacznik <span>
- znacznik <iframe>
	- adres strony src
	- wysokość height
	- szerokość width
	- **•** przewijanie HTML 4 scrolling yes|no|auto
	- przewijanie HTML 5 seamless
	- obramowanie frameborder  $0|1$

<span id="page-89-0"></span>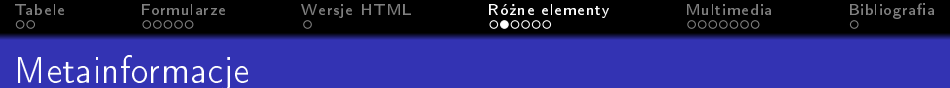

## $\bullet$  <meta />

KOXK@XXEXXEX E DAG

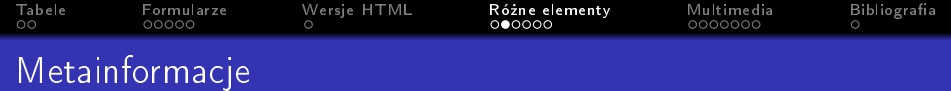

K ロ X (日) X (日) X (日) X (日) X (日) X (日) X (日) X (日) X (日) X (日) X (日)

<span id="page-91-0"></span>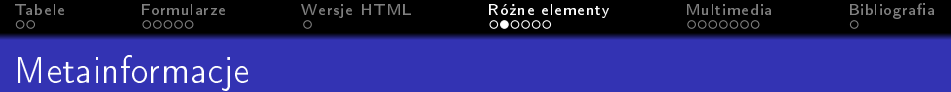

K □ ▶ K @ ▶ K 할 ▶ K 할 ▶ | 할 | K 9 Q Q ·

- $\bullet$  <meta />
	- · klucz name/http-equiv
	- · wartość content

<span id="page-92-0"></span>Tabele Formularze Wersje HTML Różne elementy<br>000000 Multimedia Bibliografia  $\overline{50}$ 00000 0000000  $\circ$  $\circ$ Rodzaje metainformacji name

K ロ ▶ K 個 ▶ K 할 > K 할 > 1 할 > 1 이익어

o opis strony description

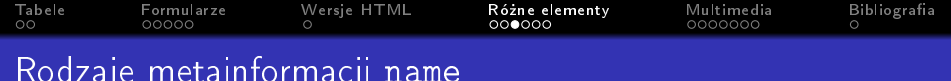

o opis strony description

J

· słowa kluczowe keywords

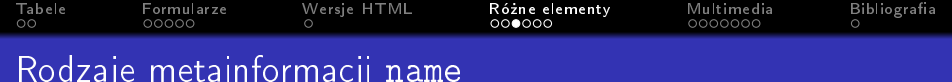

- o opis strony description
- · słowa kluczowe keywords
- · czy dodana do wyników wyszukiwania robots

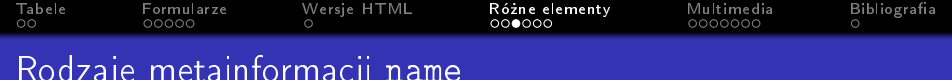

- o opis strony description
- · słowa kluczowe keywords
- · czy dodana do wyników wyszukiwania robots
	- · nie ma być dodawana noindex

<span id="page-96-0"></span>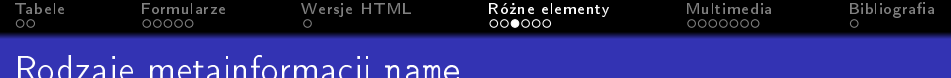

- o opis strony description
- · słowa kluczowe keywords
- · czy dodana do wyników wyszukiwania robots
	- · nie ma być dodawana noindex
	- · ma być dodawana ale linki na niej nie nofollow

K ロ ▶ K 個 ▶ K 할 ▶ K 할 ▶ 이 할 → 이익C\*

<span id="page-97-0"></span>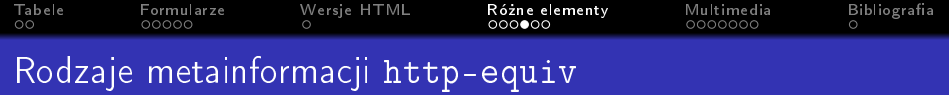

## autor strony author

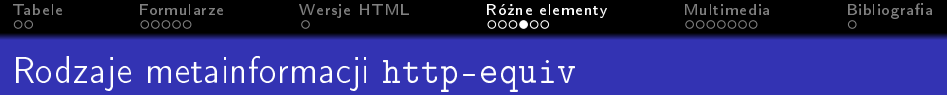

- autor strony author
- nie zapisywać strony w przeglądarce pragma wartość no-cache

K ロ ▶ K 個 ▶ K 할 ▶ K 할 ▶ 이 할 → 9 Q Q ·

<span id="page-99-0"></span>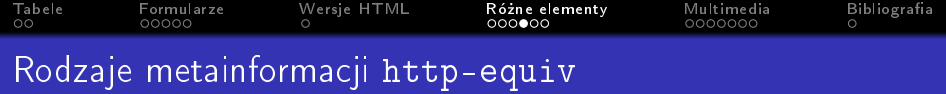

- o autor strony author
- o nie zapisywać strony w przeglądarce pragma wartość no-cache
- moment wygaśnięcia w cache expires wartość Fri, 04 Apr 2014 23:59:59 GMT

<span id="page-100-0"></span>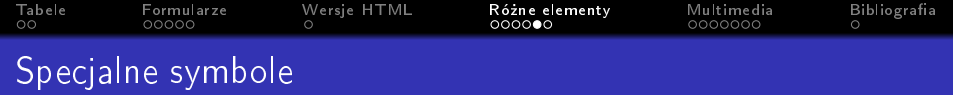

•  $kquot$ ;  $k#34$ ; "

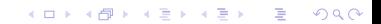

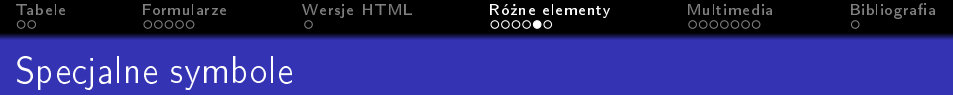

- $kquot$ ;  $k#34$ ; "
- · & & &

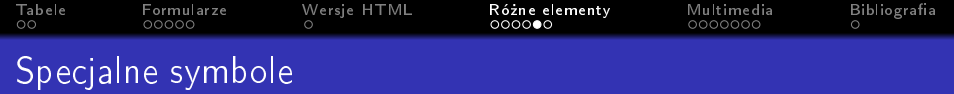

K ロ ▶ K 個 ▶ K 할 ▶ K 할 ▶ 이 할 → 9 Q Q ·

- $kquot$ ;  $k#34$ ; "
- & amp; & &
- $<$   $<$   $<$   $<$

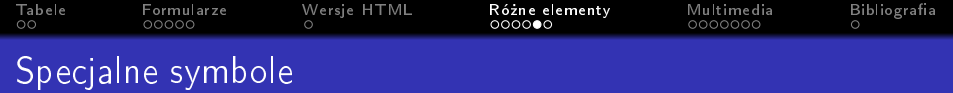

- $kquot$ ;  $k#34$ ; "
- · & & &
- $<$   $<$   $<$   $<$
- $>$   $>$  >

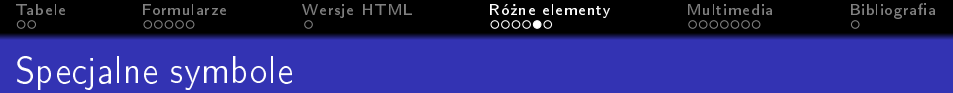

- $kquot$ ;  $k#34$ ; "
- · & & &
- $<$   $<$   $<$   $<$
- $>$   $>$  >
- ¢  $&\#162;$   $&$

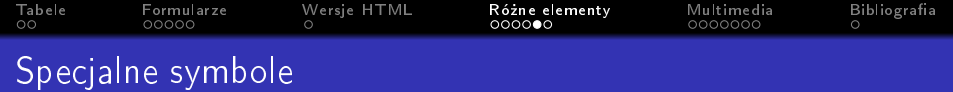

- $kquot$ ;  $k#34$ ; "
- · & & &
- $<$   $<$   $<$   $<$
- $>$   $>$  >
- ¢  $k#162; \not\in$
- $\bullet$  £ £ £

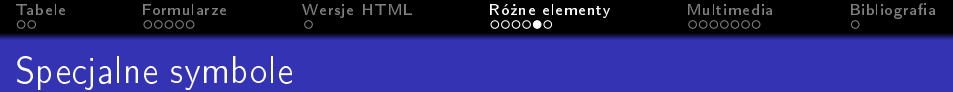

- $kquot$ ;  $k#34$ ; "
- · & & &
- $<$   $<$   $<$   $<$
- $>$   $>$  >
- ¢  $&\#162;$   $&$
- $\bullet$  £ £ £
- ¥  $&\#165;$  ¥

<span id="page-107-0"></span>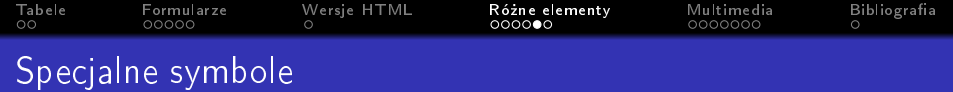

K ロ > K @ > K 할 > K 할 > → 할 → ⊙ Q @

- $kquot$ ;  $k#34$ ; "
- · & & &
- $<$   $<$   $<$   $<$
- $>$   $>$  >
- ¢  $&\#162;$   $&$
- $\bullet$  £ £ £
- ¥  $&\#165;$  ¥
- $© 2#169; @$
<span id="page-108-0"></span>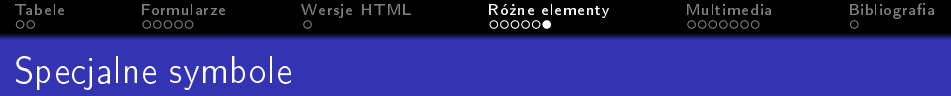

•  $kreg$ ;  $k#174$ ;  $@$ 

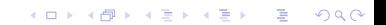

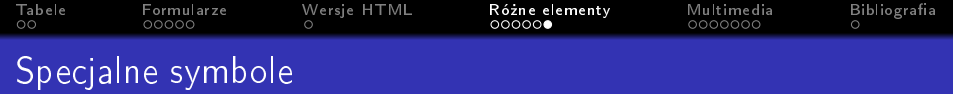

KID KORK KERKER E 1990

- $kreg$ ;  $k#174$ ;  $@$
- × ×  $\times$

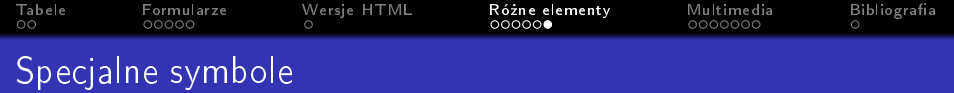

K ロ ▶ K 個 ▶ K 할 ▶ K 할 ▶ 이 할 → 9 Q Q ·

- $kreg$ ;  $k#174$ ;  $@$
- × ×  $\times$
- ÷ ÷  $\div$

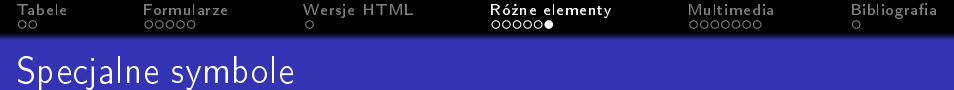

- $kreg$ ;  $k#174$ ;  $@$
- × ×  $\times$
- ÷ ÷  $\div$
- · ' ' '

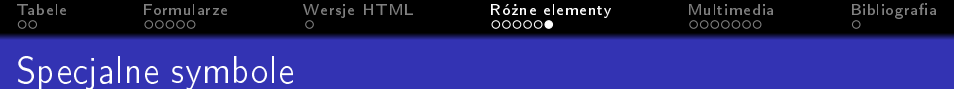

- $kreg$ ;  $k#174$ ;  $@$
- × ×  $\times$
- ÷ ÷  $\div$
- · ' ' '
- $\bullet$  ' ' '

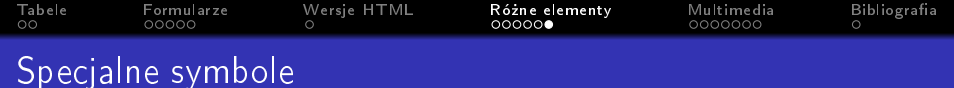

- $kreg$ ;  $k#174$ ;  $@$
- × ×  $\times$
- ÷ ÷  $\div$
- · ' ' '
- $\bullet$  ' ' '
- · " " "

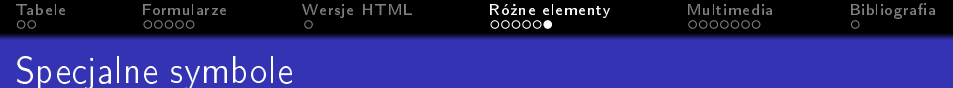

K ロ > K @ > K 할 > K 할 > → 할 → ⊙ Q @

- $kreg$ ;  $k#174$ ;  $R$
- × ×  $\times$
- ÷  $&\#247;$   $\div$
- · ' ' '
- **·** ' ' '
- · " " "
- $\bullet$  " " "

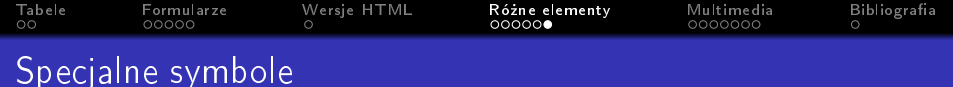

K ロ ▶ K 個 ▶ K 할 ▶ K 할 ▶ ① 할 → ① 익 안

- $kreg$ ;  $k#174$ ;  $R$
- × ×  $\times$
- ÷  $&\#247;$   $\div$
- · ' ' '
- $&$ rsquo;  $&$ #8217; '
- · " " "
- " " "
- € € €

<span id="page-116-0"></span>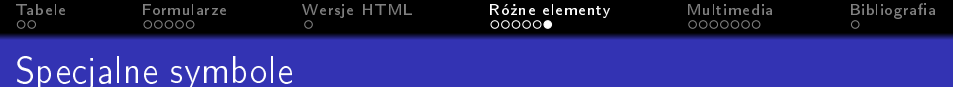

K ロ ▶ K 個 ▶ K 할 ▶ K 할 ▶ ① 할 → ① 익 안

- $kreg$ ;  $k#174$ ;  $R$
- × ×  $\times$
- ÷  $&\#247;$   $\div$
- $&$ 1squo;  $&$ #8216; '
- $&$ rsquo;  $&$ #8217; '
- " " "
- " " "
- € € €
- $&\text{trade};  $&\#8482; \#$$

<span id="page-117-0"></span>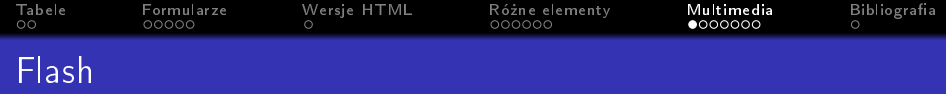

```
<script type="text/javascript"
src="http://ajax.googleapis.com/ajax/libs/swfobject/
2.2/swfobject.js"></script>
<script type="text/javascript">
swfobject.embedSWF("plik_flash.swf", "identyfikator",
"400", "300", "8.0.0");
</script>
<div id="identyfikator"><p>Opis</p></div>
```
**KORKA SERKER ORA** 

<span id="page-118-0"></span>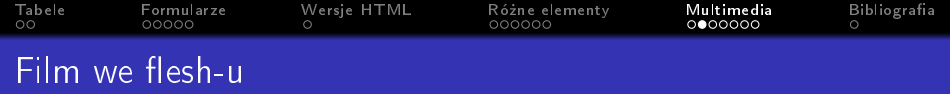

```
<script type="text/javascript"
src="http://ajax.googleapis.com/ajax/libs/swfobject/
2.2/swfobject.js"></script>
<script type="text/javascript">
var flashvars = \{\};
var params = {movie: film.flv};swfobject.embedSWF("splayer.swf", "identyfikator",
"400", "300", "8.0.0", flashvars, params);
</script>
<div id="identyfikator"><p>Opis</p></div>
```
<span id="page-119-0"></span>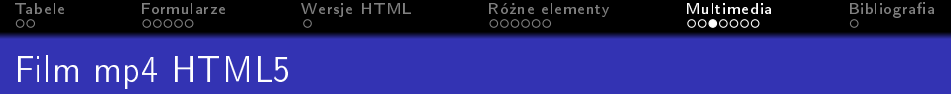

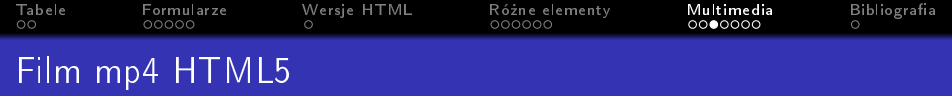

KOX KORK KEX KEX LE LONG

· wstawianie filmu <video>

· źródło filmu src

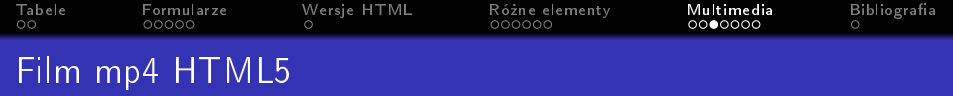

K ロ ▶ K @ ▶ K 할 ▶ K 할 ▶ | 할 | ⊙Q @

- · źródło filmu src
- · zdjęcie poster

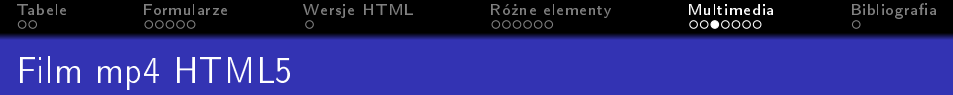

K ロ ▶ K 個 ▶ K 할 ▶ K 할 ▶ 이 할 → 9 Q Q ·

- · źródło filmu src
- · zdjęcie poster
- · szerokość width

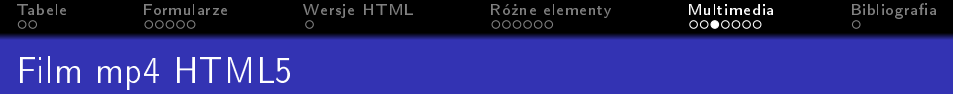

K ロ ▶ K 個 ▶ K 할 ▶ K 할 ▶ 이 할 → 9 Q Q ·

- · źródło filmu src
- · zdjęcie poster
- · szerokość width
- · wysokość height

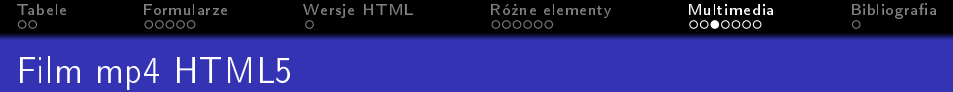

• wstawianie filmu <video>

- · źródło filmu src
- · zdjęcie poster
- · szerokość width
- · wysokość height
- · czy pobierać film preload tak auto

nie none

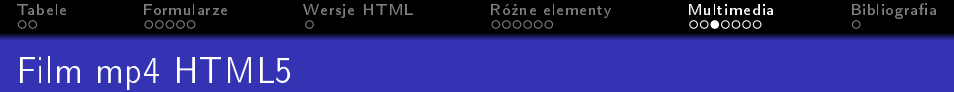

- · źródło filmu src
- · zdjęcie poster
- szerokość width
- · wysokość height
- · czy pobierać film preload tak auto
	- nie none
- · elementy sterujący control

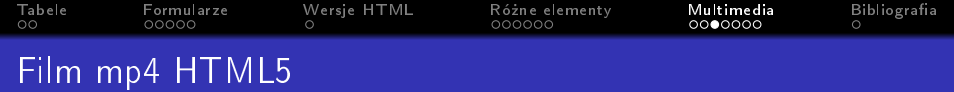

K ロ ▶ K 個 ▶ K 할 ▶ K 할 ▶ ① 할 → ① 익 안

- · źródło filmu src
- · zdjęcie poster
- szerokość width
- · wysokość height
- · czy pobierać film preload tak auto
	- nie none
- · elementy sterujący control
- · automatyczne uruchomienie autopay

<span id="page-127-0"></span>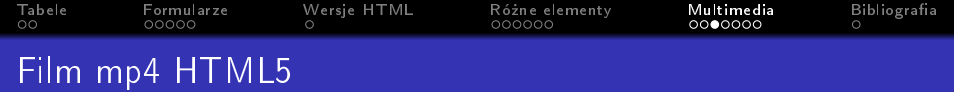

K ロ ▶ K 個 ▶ K 할 ▶ K 할 ▶ 이 할 → 이익C\*

# • wstawianie filmu <video>

- · źródło filmu src
- · zdjęcie poster
- szerokość width
- · wysokość height
- · czy pobierać film preload tak auto

nie none

- · elementy sterujący control
- · automatyczne uruchomienie autopay
- · odtwarzanie w pętli loop

<span id="page-128-0"></span>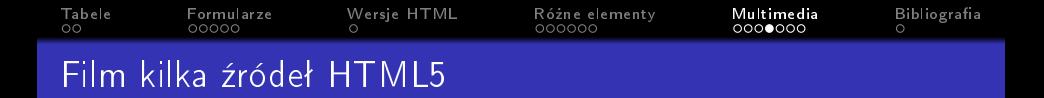

```
• wstawianie źródła przykład
  <source src="plik.mp4"
  type='video/mp4;codecs="avc1.42E01E, mp4a.40.2"'
  />
```
<span id="page-129-0"></span>[Tabele](#page-2-0) [Formularze](#page-19-0) Wersje $HTML$  Różneelementy [Multimedia](#page-117-0) Bibliografia Film kilka źródeł HTML5

• wstawianie źródła przykład <source src="plik.mp4" type='video/mp4;codecs="avc1.42E01E, mp4a.40.2"' />

**KORK EXTERNE SHOP** 

· wstawianie źródła przykład <source src="plik.webm" type='video/webm;codecs="vp8, vorbis"' />

<span id="page-130-0"></span>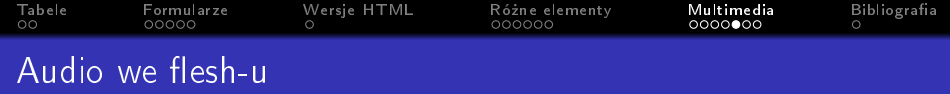

```
<script type="text/javascript"
src="http://ajax.googleapis.com/ajax/libs/swfobject/
2.2/swfobject.js"></script>
<script type="text/javascript">
var flashvars = \{\}:
var params = {mp3: plik.mp3};swfobject.embedSWF("player_mp3_1.0.0.swf",
"identyfikator", "200", "20", "8.0.0", flashvars,
params);
</script>
div id="identyfikator"><p>Opis</p></div>
```
**KORKA SERKER ORA** 

<span id="page-131-0"></span>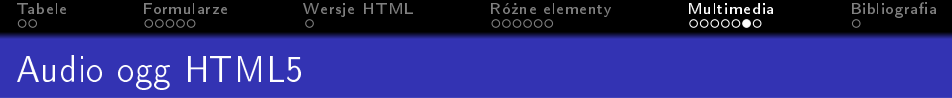

K ロ X ( O X X B X X B X X B X X O X O X O

· wstawianie muzyki <audio>

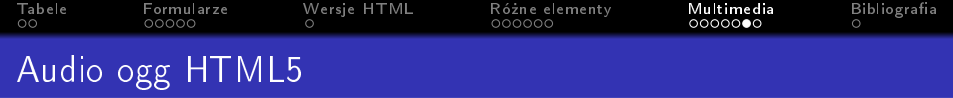

K ロ ▶ K @ ▶ K 할 ▶ K 할 ▶ | 할 | X 9 Q Q

- · wstawianie muzyki <audio>
	- · źródło muzyki src

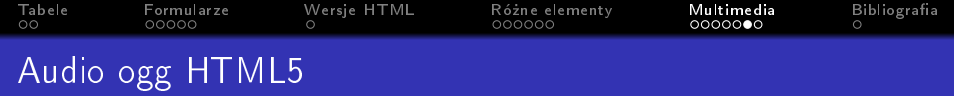

K ロ ▶ K 個 ▶ K 할 ▶ K 할 ▶ 이 할 → 9 Q Q ·

- · wstawianie muzyki <audio>
	- · źródło muzyki src
	- · czy pobierać film preload tak auto nie none

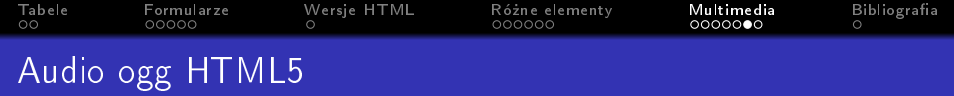

- · wstawianie muzyki <audio>
	- · źródło muzyki src
	- · czy pobierać film preload tak auto
		- nie none
	- · elementy sterujący control

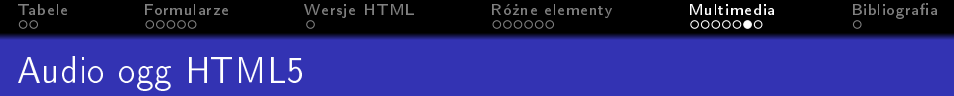

- · wstawianie muzyki <audio>
	- · źródło muzyki src
	- · czy pobierać film preload tak auto
		- nie none
	- · elementy sterujący control
	- · automatyczne uruchomienie autopay

<span id="page-136-0"></span>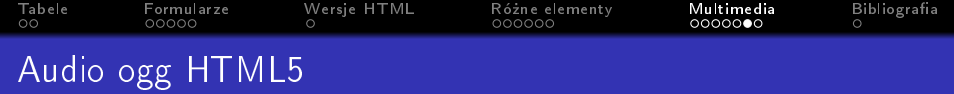

K ロ ▶ K 個 ▶ K 할 ▶ K 할 ▶ 이 할 → 이익C\*

- · wstawianie muzyki <audio>
	- · źródło muzyki src
	- · czy pobierać film preload tak auto

nie none

- · elementy sterujący control
- · automatyczne uruchomienie autopay
- · odtwarzanie w pętli loop

<span id="page-137-0"></span>Tabele Formularze Wersje HTML Różne elementy<br>000000 Multimedia Bibliografia  $\overline{O}$  $00000$ 0000000  $\circ$  $\circ$ Audio kilka źródeł HTML5

K ロ ▶ K 個 ▶ K 할 > K 할 > 1 할 > 1 이익어

· wstawianie źródła przykład <source src="plik.ogg" />

<span id="page-138-0"></span>Tabele Formularze Wersje HTML Różne elementy Multimedia Bibliografia  $000000$  $00$  $00000$  $\circ$  $0000000$  $\circ$ Audio kilka źródeł HTML5

**KORK ERKER ADA DE KORCH** 

- · wstawianie źródła przykład <source src="plik.ogg" />
- · wstawianie źródła przykład <source src="plik.mp3" />

<span id="page-139-0"></span>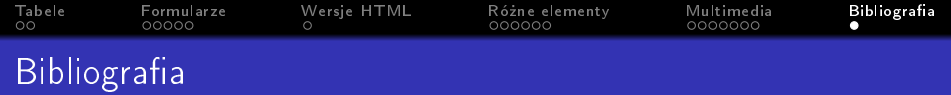

● J. Duckett, HTML i CSS. Zaprojektuj i zbuduj witrynę WWW. Podręcznik Front-End Developera, Helion, Warszawa 2018

K ロ ▶ K 個 ▶ K 할 ▶ K 할 ▶ 이 할 → 9 Q Q ·